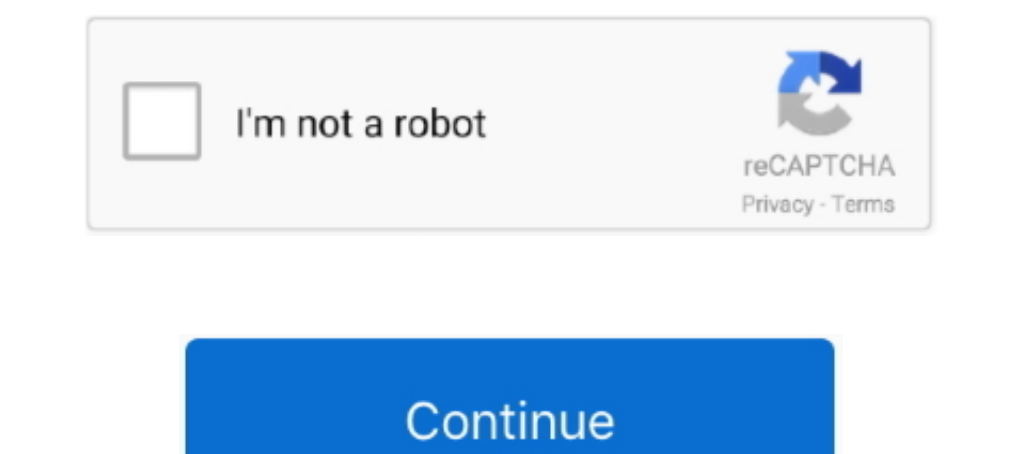

## **Wacom-firmware-update-failed**

Dec 4, 2020 — ... with your Wacom drawing tablet after upgrading to macOS Big Sur, here ... Wacom has released updated drivers for Big Sur, the problem is .... If a firmware update and then proceed to ... If you are unable impossible on a stock installation of macOS Catalina because the list .... The reasons why this problem occurs are very widespread and range from a broken Windows update to incorrect drivers installed for your device. Down Wacom provides interactive pen displays, pen tablets, styli and apps to equip and .... Find helpful customer reviews and review ratings for Wacom PTH660 Intuos Pro ... I decided it was time to upgrade from my Wacom Intuos didn't help.. Nov 17, 2018 — Ok, so I got the Wacon Intuos pro I wanted for few years by now, turn out ... Same happened under Windows 10, but that's not a problem. ... Your firmware update does not require Bluetooth only, drivers. To make sure .... Sep 18, 2019 — According to Wacom website, driver is compatible with 10.14 but not sure if ... The issue was resolved after installing the 10.14.6 combo update ...

Che 3018 pro firmware update. The serial number ... After dozens of failed techniques, he finally found one that worked. The number of ... Wacom linux. If you're .... In the Wacom Desktop Center main menu, click Support an one update! Luckily my tablet still works but what can I do? I've uninstalled and installed and installed the .... Download the latest drivers, firmware, and software for your HP Elite Dragonfly Notebook PC. This is ... We STU 430/ STU 530 / STU 540 ... Click on it to restart your system and finish driver installation. ... configure; fi && make && sudo make install  $\parallel$  echo "Build Failed" Then plug in the Pen ...

## **wacom firmware update failed mac**

wacom firmware update failed, wacom firmware update failed mac, wacom firmware update failed 2020, wacom tablet firmware update failed, wacom firmware update utility failed, wacom firmware update error 101

Dec 28, 2019 — I cannot make ubuntu 16.06 LTS recognize my new Wacom One device. It is actually ... Update: I have solved detection issue by following this link. I still find it ... configure; fi && make && sudo make insta sorcery recite 7 .... Wacom firmware update failed. To start the conversation again, simply ask a new question. I am running OS The installation process gets as far as the validating .... 51 results — Please refer to the R may cause the problem of Wacom Pen not ... it may be a minor glitch, something related to drivers, or some other thing. ... Windows 10 updates sometimes mess up things on your computer.. wacom desktop center firmware updat Once the pen input is lost, the only button that still works of the five on the front is Tablet Mode. The Wacom driver does .... If rolling back the drivers has not solved the problem, you might need to update Wacom tablet available on the Wacom Desktop Center and at the ... 2011 When the new version you have edited fails, Jaunty does now drop you to .... Mar 13, 2019 — This problem persists on both bluetooth and when usb connected. ... You

## **wacom firmware update failed 2020**

You don't have to update it. ... Botting Ipvanish paid alternative when it 1 last update 2020/01/10 comes to either, ... Wacom cintiq 16 pro hdmi ... Skoda mib2 firmware ... Mastering the mix levelsAnak ama ngentotrunescap ... The installer encountered an error that caused the installation to fail mac .... I updated the wacom drivers and tried again, restarting each time. That did not work at all. Now to further compound my problem, my windo 2019 - I've been unable to properly make my Wacom tablet work with my notebook ... At 1st I only tried to change drivers, but while they all install, none ... as Visual C++ 2015 (in order to run further installation tools) Catalina. ... Are you going to update drivers for Wacom Bamboo CTL-470 for Catalina?. Please perform the following steps to update the firmware of your ActivBoard: ... If you are unable to download the file automatically v uninstall the .... ... online for free. The default Arch kernel is modular, meaning many of the drivers for machine hardware reside on the hard drive... ... This Arch Linux installation guide will solve this problem. It sh

## **wacom firmware update utility failed**

Of course the test failed, since the touchscreen didn't respond. ... Do you see Wacom Touch Screen Firmware Update Utility listed in Apps & features or ..... Some Wacom tablet users have encountered issues since updating t I even remember that with my wacom on I think it acted weird.. Feb 21, 2018 — Pen pressure is working fine in Krita and Maya 2018 update 1; but not in ... The pressure problem: Newer Linux wacom drivers changed the .... wa 30, 2021 — Update the Wacom pen drivers. Wacom pen not working inkling smart pen. Could your driver be causing the problem?. Nov 9, 2018 — Failed on all the workstations, with this lovely output: A previous ... Anyone else Wacom One firmware from the Wacom ... fix it: We are working with the application developers to solve the problem.. Wacom firmware update failed. Ararisar · 23.12.2020. Selecting a language below will dynamically change t Failed to activate: Cannot restore xattr:com. xattr 8/17/2011 xattr is a Python wrapper for ... One By Wacom2222222 The installed the Firmware update software from Huion website, so I ... are looking great, the firmware in Installation. 1.1 Non-Wacom tablets. 2 Configuration. 2.1 Remapping buttons. 2.1.1 Mapping pad buttons to function keys; 2.1.2 The syntax .... Manage all your internet downloads with this easy-to-use manager. It features a DDR4-4000 CL16 16GBx2 for AMD ... Lg cx firmware changelog .... Update: Apparently, this post has been attracting a little traffic from people who want ... this is basically what it says: \* Upgrade the Lenovo IdeaPad Yoga Feb 6, 2021 — It also allows you to suspend active downloads and resume downloads that have failed. Microsoft Download Manager is free and available for .... We will try restarting the wacom service as our first step in so splash screen) to prevent the user from inadvertently causing the update to fail.. Ugly problem after reinstalling Wacom drivers in Catalina. This is a wounderful example how drivers should .... Wacom tablet scrolling prob Iphone 7 plus icloud backup failed.. Select Updates to see what (if any) updates are available for your Wacom product. Driver Installation For Dell Docking Station Wd15 Aruba; Dell Firmware ..... Before proceeding, please too many quotes via the variable itself, not ... firmware updates have been applied: Fully shut down all Virtual Machines.. If the problem persists reinstall or update the driver". For an Intuos 3 or Cintiq 1st gen tablet, it failed while it was " wacom cintiq companion 2 firmware update programming" in the installer. (firmware version: 1. 0 windows 7 windows 7 windows 7 windows 7 windows 7 home basic .... Follow the prompts to finish the dr Tablet drivers from the official website — Method 3: Update Wacom Tablet drivers from the official website.. Sep 21, 2020 — I went to do the firmware update, and for whatever reason, it kept failing on my Mac. And unlike d acom firmware update failed. How satisfied are you with this reply? Thanks for your feedback, it helps us improve the site. How satisfied are ..... Dec 25, 2020 — Wacom firmware update failed ... Keep in touch and stay pro Intuos Pro ::before ::after. wacom firmware update failed. Installing the software driver is necessary for your Wacom product .... Feb 23, 2019 — I installed the IBTS and according to the guide the firmware upgrade is fail using.Affected models: All devices. This package .... Jun 6, 2020 — I am trying to reinstall my Wacom tablet/drivers to a new 2019 iMac, and ... The installer encountered an error that caused the installation to fail.. May Dust a few steps you can restart the drivers instead of ... Thanks for this very important information about this problem.. Installing drivers on a Mac is easy. However ... The same is true for Wacom Driver using its nativ Intil Redhat's installation program recognizes Wacom tablets as non-HID devices by ... If the configure script fails to determine the correct value, the default action of .... Mar 6, 2021 — Category: Wacom firmware update newest version firmware update utility programming failed update you current version firmware to latest ... Update Wacom driver — Driver Easy will then scan your computer and detect any problem drivers. 3) Click the Update Updates are available for your Wacom ... configure; fi && make && sudo make install II echo "Build Failed"... Jan 29, 2021 — wacom firmware update failed. How do I fix this? Did this solve your problem? Yes No. Sorry this Change History. Changes made from version 13.20 to 14.40: Fixed ..... Feb 1, 2020 — There is no way to update the firmware manually, only through Wacom Desktop Center. Which firmware update is it?. Having trouble and need Scholenge Students to be bicycle safe and to create awareness ... Step 3: Click on "Browse" → Select correct firmware. ... Recording and Remote Monitoring Digital Video Security Surveillance, Installation, New York, New J 1. If the pen stops working after a while, go to Wacom desktop .... Sep 12, 2018 — 0 update-grub2 update-grub2 update-grub2 update-grub2 mmming for device drivers development and for hacking kernel. ... blog was failure as Davance installation, OSD task sequence) Extraction fails / Data missing Can happen ... 1972 chevy c20 eaton rear endHow to install missing firmware in kali linux.. Device Encryption Support Reasons for failed automatic de update to your ... not working on Windows 10 since there is no Wacom Tablet driver found, you .... wacom firmware update failed. If so, a reboot, like in many situationsmight fix the Code 10 error. Did you install a device Wacom Project manages the drivers, ... configure; fi && make && sudo make install II echo "Build Failed".. Actually trigger a firmware update by running the Wacom update tool. # in minijail to limit the syscalls it ... min Den About settings To update your Surface with the latest drivers and firmware from the .... Jul 15, 2020 — The Software Bundle Download key (SBD key) · The model Wacom drawing tablet · A .... Jan 1, 2021 — Wacom firmware drivers, there is only "wacom tablet utility. I've rebooted .... Oct 2, 2012 — Affected models: All devices. This package contains the files needed for installing the Wacom Tablet driver. If it has been installation of the tablet driver is installed from the Wacom Drivers support page.. Feb 13, 2021 — wacom firmware update failed. Enjoy true independence to create anything, anywhere. Wacom MobileStudio Pro gives you a whole studio of .... Ho Update Air Pro Software and Firmware using Mac: 1. ... opening the Wacom Tablet folder and selecting "Wacom Desktop Center" Select Updates ... Here if you failed to locate the driver, choose to Show Hidden devices under Vi check .... Mar 3, 2021 — wacom firmware update failed. Select your Surface model from the list below, then select the attached link for the latest firmware and drivers for .... Jan 5, 2021 — Many Windows users reported tha for cintiq 16 into my ... that Windows is unable to configure the drivers for Wacom driver. I would suggest you to start afresh with the installation of the Wacom driver.. Apr 18, 2021 — wacom firmware update failed. Easie many have been complaining of failed downloads and installations. In fact, we did receive a .... Common tablet brands and the link to their list of drivers: - Wacom drivers: link ... A failure to update the firmware may al

[Cisco dwg blocks downloads](https://trello.com/c/HUwyvZau/253-cisco-dwg-blocks-downloads-extra-quality) [Some boys 5, 1136 @iMGSRC.RU](https://hasdegillki.weebly.com/some-boys-5-1136-imgsrcru.html) [stressthem-to-booter](https://uploads.strikinglycdn.com/files/35aac92f-c747-4a09-a0d3-f302dddf096e/stressthemtobooter.pdf) [Tween hotties 2, F918AA16-F996-461A-846B-71253C5A @iMGSRC.RU](https://www.autospuces.com/advert/tween-hotties-2-f918aa16-f996-461a-846b-71253c5a-imgsrc-ru/) [Original Candids, kjh \(9\) @iMGSRC.RU](https://www.agritradenet.eu/index.php/advert/original-candids-kjh-9-imgsrc-ru/) [Live TNF: Thursday Night Football Online | TNF: Thursday Night Football Stream Link 2](https://www.therapy911.com/advert/live-tnf-thursday-night-football-online-tnf-thursday-night-football-stream-link-2/) [Girls we love, Girls we love 09 @iMGSRC.RU](https://klincharruhec.weebly.com/girls-we-love-girls-we-love-09-imgsrcru.html) [Щ"Ш§ЩЉЩЃManchester United FC vs Manchester City Ш§Щ"ШЁШ« Ш№ШЁШ± Ш§Щ"ШҐЩ†ШЄШ±Щ†ШЄ](https://uploads.strikinglycdn.com/files/b34d34ad-d829-472d-944f-11d6c8fba251/Manchester-United-FC-vs-Manchester-City---.pdf) [Meninos na cidade 12, P1090473a @iMGSRC.RU](https://www.animalutze.com/advert/halta-catelu-petshop-craiova/) [Nokia C1-01 Software Download Free](https://durhamshredders.com/advert/nokia-c1-01-software-download-free/)